## Package 'GrafGen'

May 19, 2024

<span id="page-0-0"></span>Title Classification of Helicobacter Pylori Genomes

Version 1.0.0

Date 2024-03-25

Imports stats, utils, graphics, ggplot2, plotly, zlibbioc, scales, RColorBrewer, dplyr, grDevices, GenomicRanges, shiny, cowplot, ggpubr, stringr, rlang

**Depends** R  $(>= 4.3.0)$ 

Suggests knitr, rmarkdown, RUnit, BiocManager, BiocGenerics, BiocStyle, devtools

Description To classify Helicobacter pylori genomes according to genetic distance from nine reference populations. The nine reference populations are hpgpAfrica, hpgpAfrica-distant, hpgpAfroamerica, hpgpEuroamerica, hpgpMediterranea, hpgpEurope, hpgpEurasia, hpgpAsia, and hpgpAklavik86-like. The vertex populations are Africa, Europe and Asia.

License GPL-2

biocViews Genetics, Software, GenomeAnnotation, Classification

NeedsCompilation yes

BugReports <https://github.com/wheelerb/GrafGen/issues>

VignetteBuilder knitr

git\_url https://git.bioconductor.org/packages/GrafGen

git\_branch RELEASE\_3\_19

git\_last\_commit e020855

git\_last\_commit\_date 2024-04-30

Repository Bioconductor 3.19

Date/Publication 2024-05-19

Author William Wheeler [aut, cre], Difei Wang [aut], Isaac Zhao [aut], Yumi Jin [aut], Charles Rabkin [aut]

Maintainer William Wheeler <wheelerb@imsweb.com>

### <span id="page-1-0"></span>**Contents**

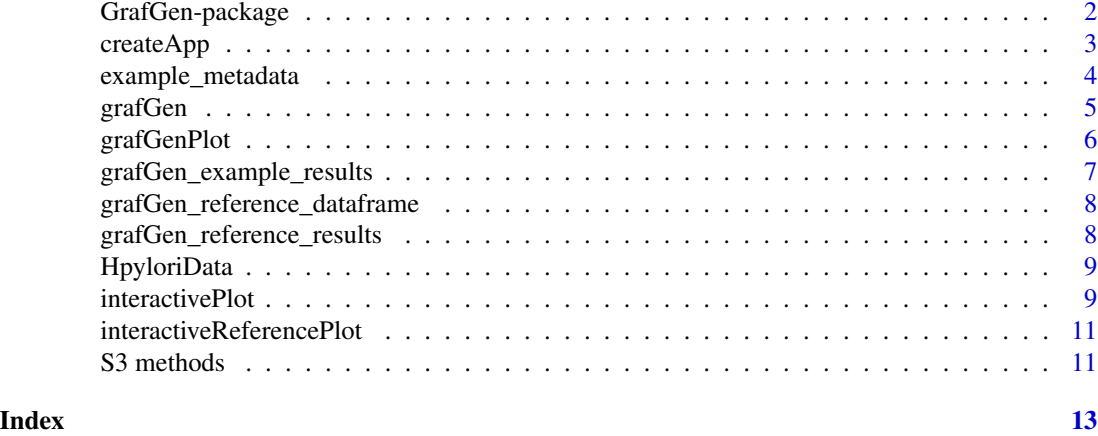

GrafGen-package *Classify H. pylori genomes*

#### **Description**

To classify H. pylori genomes according to genetic distance from nine reference populations.

#### Details

This package was modified from the GrafPop software

#### (https://www.ncbi.nlm.nih.gov/projects/gap/cgi-bin/Software.cgi)

to be applied on H. pylori genomes. The three vertex populations are "Africa", "Europe" and "Asia". The nine reference populations are "hpgpAfrica", "hpgpAfrica-distant", "hpgpAfroamerica", "hpgpEuroamerica", "hpgpMediterranea", "hpgpEurope", "hpgpEurasia", "hpgpAsia", and "hpgpAklavik86-like". The training data is based on The Helicobacter pylori Genome Project (HpGP), see

#### https://www.ncbi.nlm.nih.gov/bioproject/?term=HpGP or https://zenodo.org/records/10048320.

To use this package, the user must have a file of genotypes for H. pylori strains. The genotype file can be a binary PLINK file in SNP-major format, or a VCF file of genotypes. If a PLINK file, then the corresponding bim and fam files must also be present. If a VCF file, then the format should be genotypes:

##FORMAT=<ID=GT,Number=1,Type=String,Description="Genotype">.

Ideally, the genotype file will contain all the SNPs with positions given in the [HpyloriData](#page-8-1) data frame, where the positions are based on the reference genome 26695 (NCBI GenBank Accession NC 000915.1). However, the software has been shown to work well with only using a much smaller fraction of SNPs in [HpyloriData](#page-8-1). The main function in this package is [grafGen](#page-4-1).

#### Author(s)

William Wheeler, Difei Wang, Isaac Zhao, Yumi Jin, Charles Rabkin

#### <span id="page-2-0"></span>createApp 3

#### References

Jin Y, Schaffer AA, Feolo M, Holmes JB and Kattman BL (2019). GRAF-pop: A Fast Distancebased Method to Infer Subject Ancestry from Multiple Genotype Datasets without Principal Components Analysis. G3: Genes | Genomes | Genetics. DOI: 10.1534/g3.118.200925.

Thorell K, Munoz-Ramirez ZY, Wang D, Sandoval-Motta S, Boscolo Agostini R, Ghirotto S, Torres RC, HpGP Research Network, Falush D, Camargo MC and Rabkin CS (2023). New insights into Helicobacter pylori population structure from analysis of a worldwide collection of complete genomes: the H. pylori genome project. Nature Communications. DOI: 10.1038/s41467-023- 43562-y.

createApp *R Shiny App*

#### Description

To return an R Shiny app for the user's data.

#### Usage

createApp(obj, metadata=NULL, id=NULL)

#### Arguments

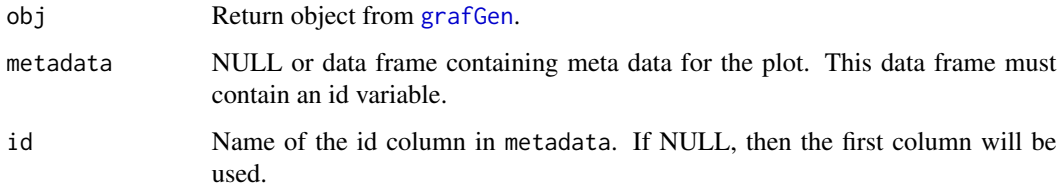

#### Details

This R function returns an R Shiny app that can be launched by calling [runApp](#page-0-0). The app allows the user to view and filter the plot using up to two variables.

#### Value

A list containing an R Shiny app and data frames needed to run the app.

#### See Also

[grafGen](#page-4-1)

#### Examples

```
library(GrafGen)
data(grafGen_example_results, package="GrafGen")
data(example_metadata, package="GrafGen")
tmp <- createApp(grafGen_example_results, metadata=example_metadata,
        id="Sample")
reference_results <- tmp$reference_results
user_results <- tmp$user_results
user_metadata <- tmp$user_metadata
if (interactive()) {
    shiny::runApp(tmp$app)
}
```
<span id="page-3-1"></span>example\_metadata *Metadata for examples*

#### Description

A data frame containing metadata used in examples.

#### Details

The data frame contains the sample id, type (i.e. source country), and country abbreviation for the 206 genomes in [grafGen\\_example\\_results](#page-6-1).

#### Value

A data frame

#### See Also

[grafGen\\_example\\_results](#page-6-1)

```
data(example_metadata, package="GrafGen")
```

```
# Display a few rows
example_metadata[seq_len(5), ]
```
<span id="page-3-0"></span>

<span id="page-4-1"></span><span id="page-4-0"></span>

#### Description

To determine the ancestry of H. pylori strains.

#### Usage

grafGen(genoFile, print=1)

#### Arguments

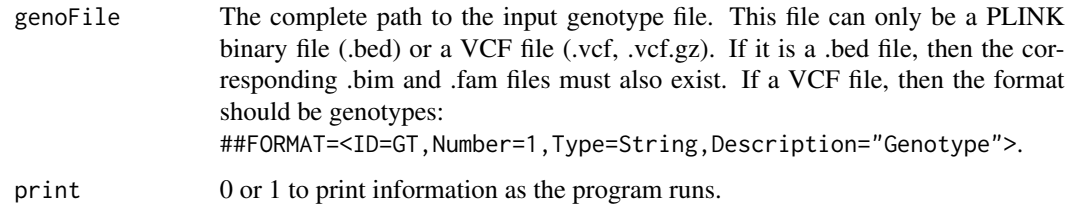

#### Details

See the references for complete details of the algorithm.

This function is more efficient if the input genotype file only contains the set (or subset) of SNPs defined in [HpyloriData](#page-8-1). The SNPs can be extracted by utilizing the VCFtools software if the genotype file is a VCF file. For a binary PLINK file, the PLINK software can be used to extract the SNPs.

#### Value

A list of class "grafpop" containing a data frame (table) that includes the ancestry percents (F\_percent, E\_percent, A\_percent) for African, European and Asian respectively, normalized genetic distance scores  $(GD1_x, GD2_y, GD3_z)$ , the predicted reference population (Refpop), next nearest reference population (Nearest\_neighbor), separation to the next nearest reference population (Separation\_percent) defined as  $100*abs$ (d1 - d2)/d1, where d1 and d2 are the genetic distances to the sample's assigned reference population and next nearest reference population respectively, and the genetic distances to each reference population (hpgpAfrica, hpgpAfrica-distant, hpgpAfroamerica, hpgpEuroamerica, hpgpMediterranea, hpgpEurope, hpgpEurasia, hpgpAsia, and hpgpAklavik86-like) as defined by equation 2 in Jin (2019). The returned object also includes the list vertex which gives the x-y coordinates of the vertex populations.

#### See Also

[HpyloriData](#page-8-1)

#### <span id="page-5-0"></span>Examples

```
dir <- system.file("extdata", package="GrafGen", mustWork=TRUE)
file <- file.path(dir, .Platform$file.sep, "data.vcf.gz")
grafGen(file)
```
<span id="page-5-1"></span>grafGenPlot *Plot results*

#### Description

Plot results

#### Usage

```
grafGenPlot(obj, which=1, legend.pos=NULL,
        ylim=NULL, showRefData=TRUE,
        jitter=0)
```
#### Arguments

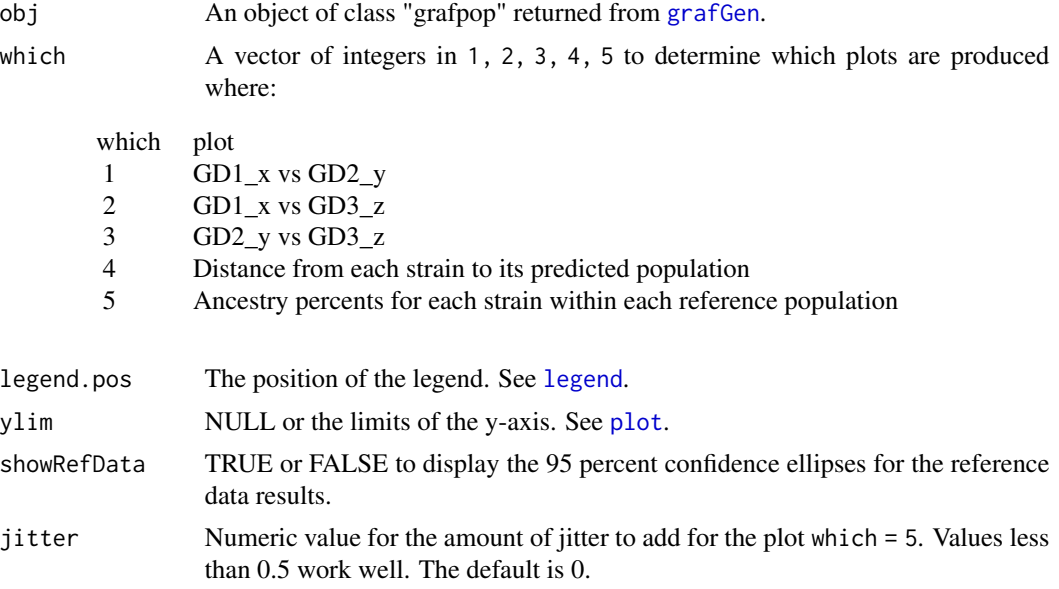

#### Details

The option legend.pos is only available for which  $= 1-3$ , option ylim is only available for which = 4-5, and option jitter is only available for which = 5.

#### Value

NULL

#### <span id="page-6-0"></span>grafGen\_example\_results 7

#### See Also

[grafGen](#page-4-1)

#### Examples

```
data(grafGen_example_results, package="GrafGen")
grafGenPlot(grafGen_example_results)
```
<span id="page-6-1"></span>grafGen\_example\_results *Example results*

#### Description

The returned object from [grafGen](#page-4-1) in the analysis of a subset of the reference data.

#### Details

An object of class "grafpop" containing the [grafGen](#page-4-1) results for a subset of 206 genomes and 35528 SNPs in the reference data. This subset of the reference data is included in the package (/extdata/data.vcf.gz).

#### Value

An object of class "grafpop".

#### See Also

[example\\_metadata](#page-3-1)

```
data(grafGen_example_results, package="GrafGen")
grafGen_example_results
```
<span id="page-7-0"></span>grafGen\_reference\_dataframe

*Reference data results for plots*

#### Description

A data frame of the reference data results used in creating plots.

#### Details

The data frame contains the results for each of the 1011 genomes in the reference data used in training the model along with some additional columns.

#### Value

A data frame

#### See Also

[grafGen\\_reference\\_results](#page-7-1)

#### Examples

data(grafGen\_reference\_dataframe, package="GrafGen")

# Display a few rows grafGen\_reference\_dataframe[seq\_len(5), ]

<span id="page-7-1"></span>grafGen\_reference\_results

*Reference data results*

#### Description

The returned object from [grafGen](#page-4-1) in the analysis of the reference data.

#### Details

An object of class "grafpop" containing the [grafGen](#page-4-1) results for each of the 1011 genomes in the reference data. The full set of reference data can be found at https://github.com/wheelerb/GrafGen/tree/reference/data .

#### Value

An object of class "grafpop".

#### <span id="page-8-0"></span>HpyloriData 9

#### See Also

[grafGen](#page-4-1)

#### Examples

data(grafGen\_reference\_results, package="GrafGen") grafGen\_reference\_results

<span id="page-8-1"></span>HpyloriData *H. pylori data*

#### Description

SNP positions and allele frequencies for the reference data

#### Details

A [GPos](#page-0-0) class object containing the vertex and reference population allele frequencies for the set of 143705 SNPs used in the analysis for H. pylori. The SNPs were created using 26695 (NCBI GenBank Accession NC\_000915.1) as the reference genome. The set of SNPs was selected using a MAF threshold of 0.01. The total sample size was from a set of 1011 H. pylori strains.

#### Value

An object of class [GPos](#page-0-0).

#### Examples

# Load data and view the first few rows data(HpyloriData, package="GrafGen") HpyloriData

interactivePlot *Interactive plot of user's data*

#### Description

Create an interactive plot of user data

#### Usage

```
interactivePlot(obj, metadata=NULL, id=NULL, type=NULL, group=NULL)
```
#### <span id="page-9-0"></span>**Arguments**

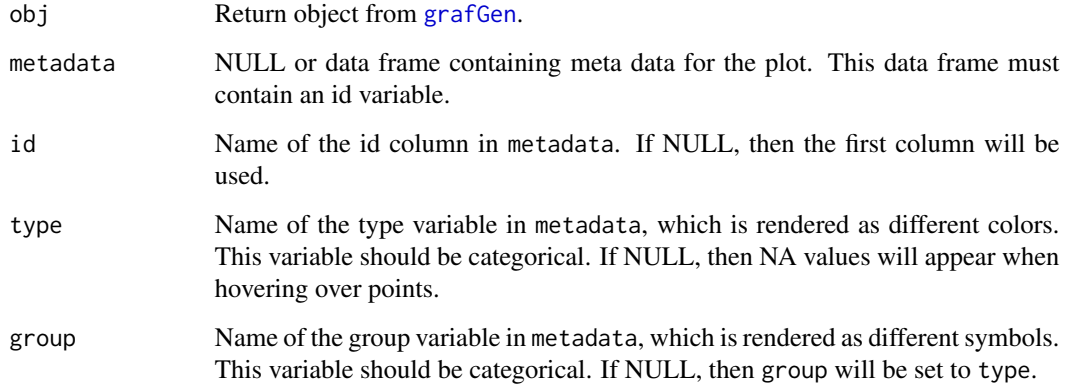

#### Details

This plot will all show the results of all samples in the user's data. Hovering over a point in the plot will display three lines of information. Line 1 contains the group, type and id of that sample. Line 2 contains the sample's assigned reference population, next nearest reference population, and separation to the next nearest reference population defined as  $100 \times abs$  (d1 - d2)/d1, where d1 and d2 are the genetic distances to the sample's assigned reference population and next nearest reference population respectively. Line 3 contains the percent African, European and Asian ancestry for that sample. The legend shows the types for all samples, and clicking a type will add or remove those samples from the plot.

Note that printing the returned object from [grafGen](#page-4-1) with the command print(obj) will display the frequency counts for each reference population.

#### Value

NULL

#### See Also

[grafGenPlot](#page-5-1)

```
if (interactive()) {
   data(grafGen_example_results, package="GrafGen")
   data(example_metadata, package="GrafGen")
   interactivePlot(grafGen_example_results, metadata=example_metadata,
       id="Sample", type="Country")
}
```
<span id="page-10-0"></span>interactiveReferencePlot

*Interactive plot of the reference data*

#### Description

Create an interactive plot of the reference data

#### Usage

```
interactiveReferencePlot()
```
#### Details

This plot will all show the results of all samples in the reference data. Hovering over a point in the plot will display three lines of information. Line 1 contains the type (i.e., the source country) and id of that sample. Line 2 contains the sample's assigned reference population, next nearest reference population, and separation to the next nearest reference population defined as 100\*abs(d1 - d2)/d1, where d1 and d2 are the genetic distances to the sample's assigned reference population and next nearest reference population respectively. Line 3 contains the percent African, European and Asian ancestry for that sample. The legend shows the abbreviated names of the source countries for all samples, and clicking a country will add or remove those samples from the plot.

#### Value

NULL

#### See Also

[grafGenPlot](#page-5-1)

#### Examples

```
if (interactive()) {
   interactiveReferencePlot()
}
```
S3 methods *Plot and Print*

#### Description

Plot or print an object of class "grafpop".

#### <span id="page-11-0"></span>Usage

```
## S3 method for class 'grafpop'
plot(x, legend.pos="right", showRefData=TRUE,
        ...)
    ## S3 method for class 'grafpop'
print(x, \ldots)
```
#### Arguments

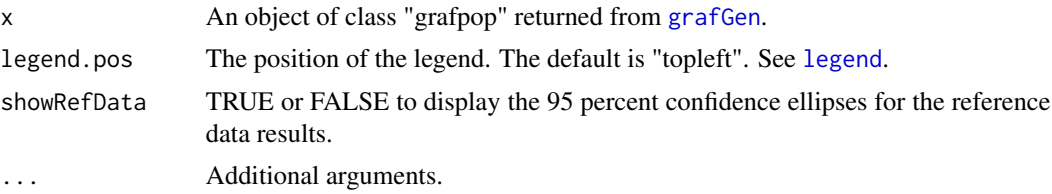

#### Details

Printing an object of class "grafpop" will display the frequency counts of the predicted reference populations.

#### Value

NULL

#### See Also

[grafGen](#page-4-1), [grafGenPlot](#page-5-1)

```
data(grafGen_example_results, package="GrafGen")
obj <- grafGen_example_results
print(obj)
plot(obj)
```
# <span id="page-12-0"></span>Index

```
∗ data
    example_metadata, 4
    grafGen_example_results, 7
    grafGen_reference_dataframe, 8
    grafGen_reference_results, 8
    HpyloriData, 9
∗ package
    GrafGen-package, 2
createApp, 3
example_metadata, 4, 7
GPos, 9
GrafGen (GrafGen-package), 2
grafGen, 2, 3, 5, 6–10, 12
GrafGen-package, 2
grafGen_example_results, 4, 7
grafGen_reference_dataframe, 8
grafGen_reference_results, 8, 8
grafGenPlot, 6, 10–12
HpyloriData, 2, 5, 9
interactivePlot, 9
interactiveReferencePlot, 11
legend, 6, 12
plot, 6
plot.grafpop (S3 methods), 11
print.grafpop (S3 methods), 11
runApp, 3
```
S3 methods, [11](#page-10-0)